## Microsoft office for mac business 2011 torrent

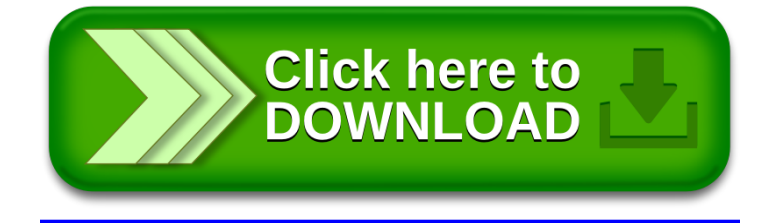